# Neighborhood Watch Newsletter

April 2007

# **INTERNET SECURITY**

The openness of the Internet has dramatically transformed global communications, making it easy for people around the world to exchange information. But the very same openness also creates an enormous problem. Anyone can access the network, yet not everyone has good intentions. Some engage in malicious mischief by unleashing destructive software programs, while others view hacking computer networks as sport. Then there are people with criminal goals in mind. To avoid becoming a victim of misguided pranksters or cybercrime, take the time to examine the security of your personal data. Here are some recommendations and more detailed information:

# **Use anti-virus software.**

Viruses spread rapidly and can damage or destroy your computer. New ones appear almost daily. It's critical that you install and update anti-virus software regularly. Use the program to scan all the files on your system once a week, deleting the infected ones.

## **Protect your passwords.**

Many online services, such as banking, brokerage and e-mail require the use of passwords. A secure password is the first line of defense against cybersnoops. Use a different password for each account, don't divulge them to anyone and change them periodically. Learn more.

# **Be wary of e-mail attachments.**

A virus can hide in an attachment. Opening it will unleash the virus. Don't open an attachment from anyone you don't know. Even if you do know the sender, an infected attachment may have been surreptitiously sent from an infected machine. The safest thing to do is to scan the attachment with antivirus software *before* you open it.

#### **Back up your data.**

Make copies of your files in case they become corrupted, your system fails or your computer is damaged or stolen. Get in the habit of doing this regularly, at least once a week.

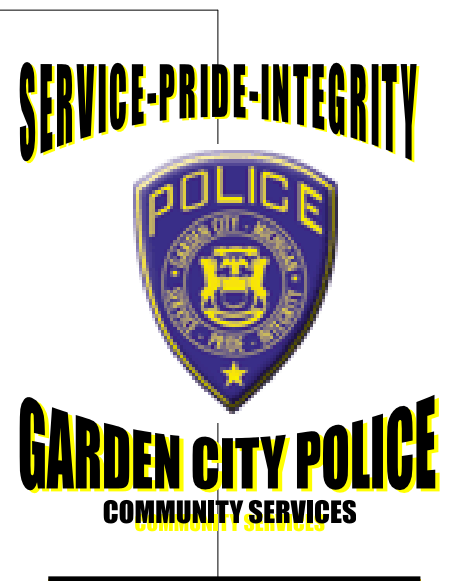

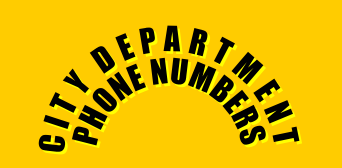

EMERGENCY- *911* POLICE *793-1700* DETECTIVE BUREAU *793-1710* CITY HALL *793-1600* 21ST DIST. COURT *793-1680* BUILDING DEPT. *793-1650* CITY CLERK *793-1620* LIBRARY *793-1830* MAPLEWOOD CTR. *793-1850* PARKS & REC. *793-1880*

**P A G E 2 N E I G H B O R H O O D W A T C H N E W S L E T T E R**

# **DOMESTIC VIOLENCE**

# **Update security patches for your operating system and web browser.**

You've probably read about security "holes" that turn up periodically. Once they are discovered, you can download fixes. For Windows users, an easy way to update your system is click on the Windows Update option under the Start menu or by pointing your web browser to this link: http:// windowsupdate.microsoft.com/.

### **Install a firewall on your computer.**

A firewall is a software program that blocks unauthorized access to your computer. This is particularly important if you have a broadband connection, such as DSL or a cable modem. Windows XP has a builtin firewall, so make sure it's activated if you use that operating system. If not, we recommend ZoneAlarm. You can download it for free for personal use from Zone Labs.

# **Log offline when you are done for the day.**

You are most vulnerable when connected to the Net. If there isn't a good reason to remain online, disconnect from the network. Follow these tips and you will

enhance your personal security and the health of your PC.

Thank you, Detective Sergeant Brian Aure'

# neighborhood watch block / city crime stats

## March Crime Statistics

Arson 1 Breaking & Entering 12 Larceny 26 Sexual Assault 1 Stolen Vehicles 6 Assaults 37 Murder 0

Robbery 3 Public Peace 25 Fraud 16 Drugs 5 Property Damage 15 Drunk Driving 5

**The numbers listed are statistic for the entire city during the month listed**